### Runtime Process Insemination

### Shawn "lattera" Webb **SoldierX**

https://www.soldierx.com/

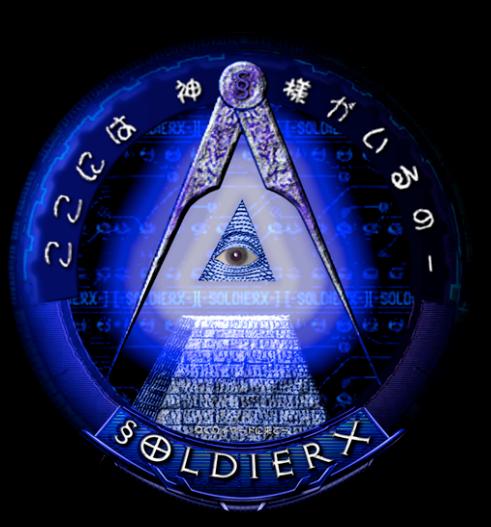

# Who Am I?

- Just another blogger
- Professional Security Analyst
- Twelve-year C89 programmer
- Member of SoldierX, BinRev, and Hack3r

## **Disclaimers**

- Opinions/views expressed here are mine, not my employer's
- Talk is semi-random
	- Tied together at the end
- Almost nothing new explained
	- Theory known
	- New technique
- Presentation and tools only for educational purposes

## **Assumptions**

- Linux? What's that?
	- Concepts carry over to Windows and OSX
- Basic knowledge of C and 32bit Linux memory management
- Ability and desire to think abstractly
- Non-modified memory layout (NO grsec/pax)

# **History**

- CGI/Web App vulnerabilities
	- Needed connect-back shellcode
	- Needed reliable, random access
		- − Firewall holes are a problem
		- − Needed way to reuse existing connection to web server
	- Needed to covertly sniff traffic
	- Libhijack is born (discussed later)

# Setting the Stage

- Got a shell via CGI/Web App exploit
	- Reliable way to get back in
	- Apache good candidate
		- − Already listening for connections
	- Modify apache process somehow to run a shell when a special string is sent
		- − i.e. GET /shell HTTP/1.1
		- \$ whoami
		- apache
	- Need to hook certain functions in runtime

## Current Techniques

- Store shellcode on the stack
	- Stack is non-executable
- Store shellcode at \$eip
	- Mucks up original code
- Store shellcode on the heap
	- Heap is non-executable
- **. LD PRELOAD?** 
	- Process has already started

## Process Loading

- execve is called
- Kernel checks file existence, permissions, etc.
- Kernel loads RTLD (Runtime Linker (Id.elf.so))
- Kernel loads process meta-data, initializes stack
	- Meta-data loaded at 0x08048000 on Intel 32bit Linux

## Runtime Linker

- Loads process into memory
- Loads dependencies (shared objects)
	- DT NEEDED entries in the .dynamic section
	- Patches PLT/GOT for needed dynamic functions
- Calls initialization routines
- Finally calls main()

### ELF

- Executable and Linkable Format
- PE-COFF based on ELF
- Meta-data
- Tells RTLD what to load and how to load it

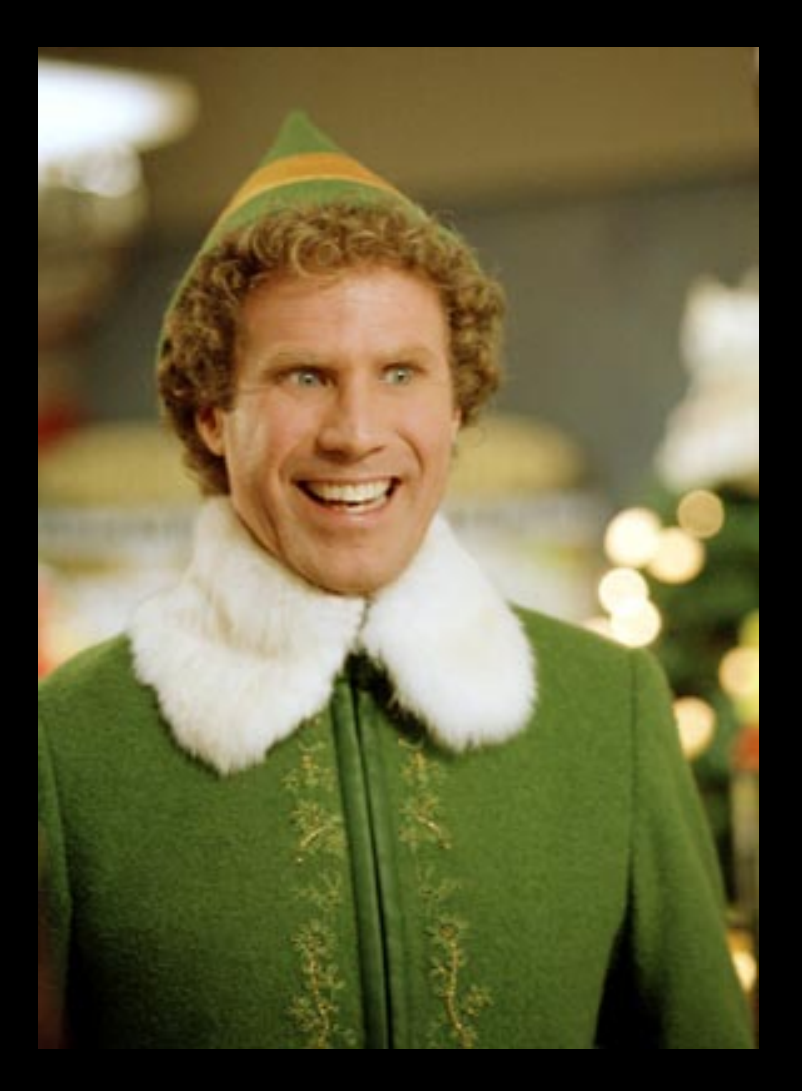

### ELF

- Describes where to load different parts of the object file
	- Process Header (PHDR) Minimum one entry; contains virtual address locations, access rights (read, write, execute), alignment
	- Section Header (SHDR) Minimum zero entries; describes the PHDRs; contains string table, debugging entries (if any), compiler comments
	- Dynamic Headers Contains relocation entries, stubs, PLT/GOT (jackpot)

# Process Tracing

- Ptrace Debugging facility for Linux
	- Kernel syscall
	- GDB relies on ptrace
	- Read/write from/to memory
	- Get/set registers
	- Debugee becomes child of debugger
	- Destructive
		- − Original ptrace engineer evil, likely knew it could be abused

# Allocating Memory

- We have arbitrary code to store. Where?
- Allocate memory in child
	- Unlike Windows and OSX, we cannot allocate from the parent process, the child must allocate
- Find "int 0x80" opcode
- Program's main code won't call kernel
	- Calls library functions which call the kernel
		- − Libc!
	- Find a library function that calls the kernel by crawling the ELF meta-data

# Allocating Memory

- Parse ELF headers, loaded at 0x08048000
	- Headers include lists of loaded functions
- Back up registers
- Set \$eip to address of found "int 0x80" opcode
- Set up stack to call mmap syscall
- Continue execution until mmap finishes

# Injecting Shellcode

- After calling mmap
	- Seax contains address of newly-allocated mapping
	- Can write to it
		- − Even if mapping is marked non-writable (PROT\_READ | PROT\_EXECUTE)
	- Restore the backed-up registers
	- Decrement \$esp by sizeof(unsigned long)
	- Simulate pushing \$eip onto the stack for return address

# Injecting Shellcode

- Write shellcode to newly-allocated mapping
- Set \$eip to address of the shellcode
- Detach from the process
- Sit back, relax, and enjoy life
- But wait! There's more!

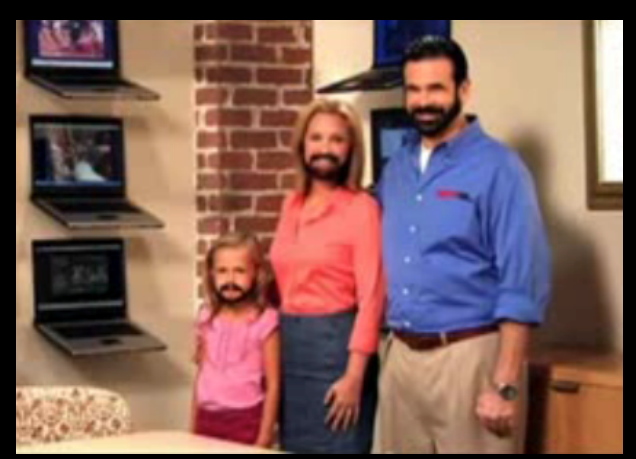

# Hijacking Functions

- Global Offset Table/Procedure Linkage Table
	- Array of function addresses
- All referenced functions are in GOT/PLT
- PLT/GOT redirection
	- $\cdot$  Shellcode["\x11\x11\x11\x11"] = @Function
	- GOT[@Function] = @Shellcode
- Can hijack, but cannot reliably remove hijack

# Injecting Shared Objects

- Why?
	- Don't have to write a ton of shellcode
	- Write in C, use other libraries, possibilities are endless
- Two ways of doing it
	- The cheating way: Use a stub shellcode that calls dlopen()
	- The real way: rewrite dlopen()

# The Cheating Way

- Allocate a new memory mapping
- Store auxiliary data in mapping
	- .so path
	- Name of the function to hijack
	- Stub shellcode
- Stub shellcode will:
	- Call dlopen and dlsym
	- Replace GOT entry with entry found via dlsym

# The Cheating Way

- Advantages
	- Easy
	- Extendable
	- Fast
- Disadvantages
	- Entry in /proc/pid/maps
	- Rely on stub shellcode

# The Real Way

- Reimplement dlopen
	- Load dependencies (deps can be loaded via real dlopen)
	- Create memory maps
	- Write .so data to new memory maps
	- Patch into the RTLD
	- Run init routines
	- Hijack GOT

# The Real Way

- Advantages
	- Completely anonymous
	- Extensible
- Disadvantages
	- Takes time to research and implement

## Shared Objects

- Shared objects can have dependencies
- Shared objects have own PLT/GOT
	- Loop through Dynamic structures found in linkmap
	- Use same PLT/GOT technique against shared objects
	- Even shared objects loaded via dlopen

# Libhijack

- Libhijack makes injection of arbitrary code and hijack of dynamically-loaded functions easy
	- Shared objects via the cheating method
	- Inject shellcode in as little as eight lines of C code
	- Full 32bit and 64bit support
	- Other OSs coming soon
- Always looking for help
- https://github.com/lattera/libhijack

# Libhijack Release 0.5

- At the end of the day, I'll release version 0.5 of libhijack
	- Uncached function searching
	- Hijack within shared objects
	- Breaks existing (0.3, 0.4) API
	- Various bug fixes

# Libhijack TODO

- Version 0.6
	- Figure out why certain functions don't show up in GOT resolution (Known 0.5 bug)
		- Inject shared objects via "The Real Way"
		- Possible FreeBSD port
- Always looking for help

## Prevention

- Make sure PLT/GOT entries point to correct lib
	- How? Symbol table resolution?
- Use dtrace, disable ptrace
	- From Solaris
	- Non-destructive debugging
	- Limit ptrace usage (apache user shouldn't use it)
- Hypervisor?
- Grsec/PAX
	- Only protects to a certain extent

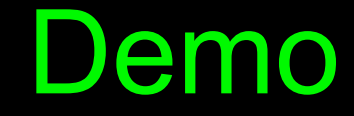

#### Assembly loading .so

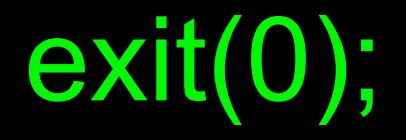

#### Comments/questions Thanks